# Changes to OSG and how they affect US WLCG sites

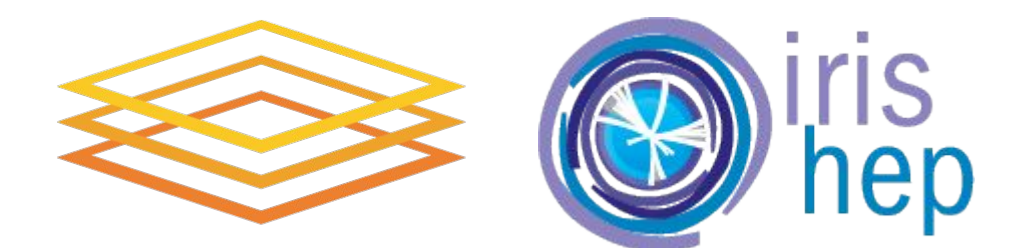

Jeff Dost (OSG Operations / UCSD) HEPIX Spring 2019

#### Introduction

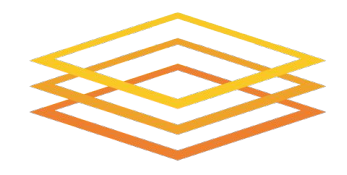

- In spring of 2018, central OSG services were transitioned out of Indiana University and into other participating OSG institutions
- This past year there has been some reorganization, so some services have a new home and / or name and interface
- The goal of this talk is to introduce the site facing services offered by the Open Science Grid today

#### Retired Services

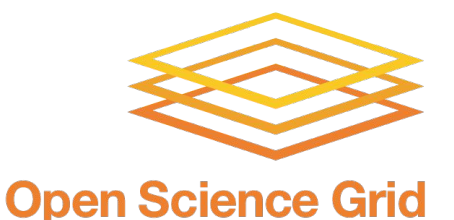

- The OSG CA has been retired
	- Sites should use IGTF InCommon or Let's Encrypt for hostcerts
		- Old style service certs with CN=servicename/hostname are not supported in InCommon, sites should use hostcerts for services where IGTF is required
	- User Certs are generally not needed for OSG, but WLCG users should obtain certs from the CERN CA
		- Non-WLCG users can use CILogon Basic
- Other retired services:
	- Central RSV service
	- VOMS Admin Servers (non-WLCG VOs)
- More information about the transition:
	- <https://opensciencegrid.org/technology/policy/service-migrations-spring-2018/>

HEPIX Spring 2019 Mar 29, 2019 This slide heavily borrows from Brian Lin's HOW 2019 talk: [OSG Software: The year in review](https://indico.cern.ch/event/759388/contributions/3353297/)

#### Resources for new Sites

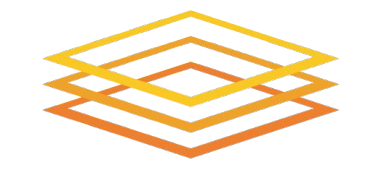

**Open Science Grid** 

Documentation:

<https://opensciencegrid.org/docs/>

- Support:
	- via ticket:
		- WLCG related: **gqus.eu** (support unit: OSG Software Support)
		- Non-WLCG freshdesk: <https://support.opensciencegrid.org/support/tickets/new>
	- via email: [help@opensciencegrid.org](mailto:help@opensciencegrid.org)
- Yum repository:
	- <https://opensciencegrid.org/docs/common/yum>
	- This repo contains the software needed to install on the CE and the worker nodes

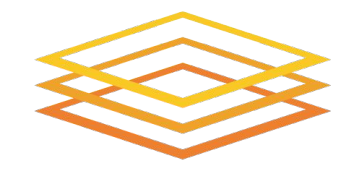

- Topology is the catalog of all OSG sites
	- collection of YAML files stored in the OSG GitHub
- New sites should register to Topology for:
	- OSG accounting data
	- Site contact information (stored in private repo, **not** in GitHub)
	- WLCG accounting (APEL CPU usage, downtime info)
- <https://opensciencegrid.org/docs/common/registration/>
- Topology is also where sites declare service downtimes

#### GRACC

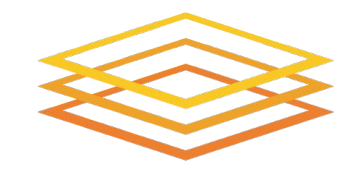

- GRACC (GRid ACcounting Collector) is the database of all site usage data (Compute hrs, Data transfer)
- In order to collect data, sites must:
	- Register with topology
	- ensure services are correctly configured with osg-configure [https://opensciencegrid.org/docs/other/configuration-with-osg-configure/#site-infor](https://opensciencegrid.org/docs/other/configuration-with-osg-configure/#site-information) [mation](https://opensciencegrid.org/docs/other/configuration-with-osg-configure/#site-information)
- Resource group and resource name in osg-configure site info must match fields as registered in topology
- <https://gracc.opensciencegrid.org/>

#### CE Collector

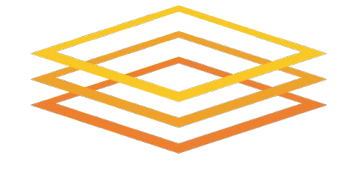

- Sites should advertise attributes that describe their compute clusters, such as:
	- number of cores / node
	- memory / node
	- max walltimes
	- allowed VOs
- This information propagates to a HTCondor collector at collector.opensciencegrid.org
- Pilot submission systems use this information to properly configure pilots to run at sites
- [https://opensciencegrid.org/docs/other/configuration-with-osg-configure#subcl](https://opensciencegrid.org/docs/other/configuration-with-osg-configure#subcluster-resource-entry) [uster-resource-entry](https://opensciencegrid.org/docs/other/configuration-with-osg-configure#subcluster-resource-entry)

#### Hosted CE

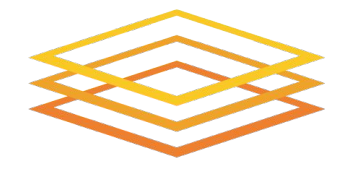

- Intended for smaller sites that do not have the effort to install and maintain their own CE
- CE is run on OSG provided host, maintained by OSG Operations staff
- CE requires ssh login to Site cluster submit host
- <https://opensciencegrid.org/docs/compute-element/hosted-ce/>

## OASIS

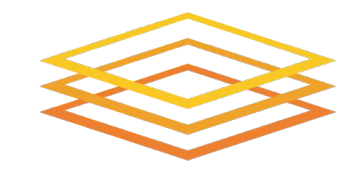

**Open Science Grid** 

- cvmfs repository at /cvmfs/oasis.opensciencegrid.org
- Uses:
	- VOs can stage application software / data there
	- sites can use it to obtain WN software
- Sites should make cymfs available the workers
- For standard\* cvmfs installs, assumed site has
	- local squid
	- FUSE on the WNs
- OSG also provides a cvmfs repo for singularity images: /cvmfs/singularity.opensciencegrid.org

HEPIX Spring 2019 Mar 29, 2019 \* Other methods of exporting CVMFS data on the WNs exist if the standard squid + fuse solution doesn't fit site needs

#### **StashCache**

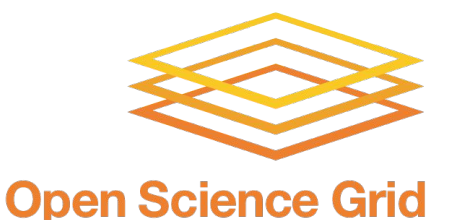

- XRootD federation for VOs to make application data available across OSG
- VOs can provide data origins, e.g. OSG Connect origin is based at UChicago
- Sites wanting to support StashCache should provide cymfs, user jobs can access data via /cvmfs/stash.osgstorage.org
- Optionally Sites can install XRootD caches, to reduce network overhead and decrease access latency

<https://opensciencegrid.org/docs/data/stashcache/install-cache/>

## OSG Glidein Factory

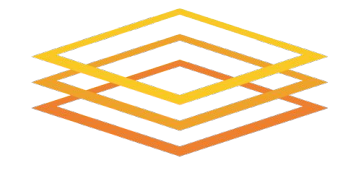

- Standard pilot submission infrastructure that CMS and most OSG VOs use to submit to the grid
- OSG submission model is pilot based, which means user jobs aren't submitted directly to CEs
- Pilot jobs are instead submitted and claim site resources for a finite amount of time, and pull in jobs that match those resources
- OSG Factory Operations team works closely with sites to ensure pilots run correctly
- Support contact info: [osg-gfactory-support@physics.ucsd.edu](mailto:osg-gfactory-support@physics.ucsd.edu)

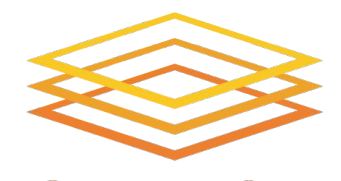

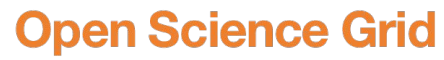

# Questions?